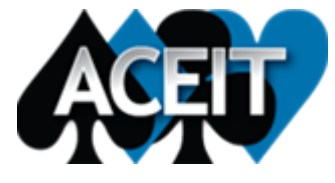

**Monthly Newsletter Issue 134, May 2020**

# *"It always seems impossible until it's done"*  **- Nelson Mandela**

# *Reminder - ACEIT Service Pack Released*

Please download the new service pack for ACEIT version 8.0.

This service pack includes; performance upgrades, added RI\$K Fan chart and Revision log, refinements to Undo/Redo and Model structure, bug fixes in RI\$K, Overrides and plugins. For a full list of enhancements and fixes, see the Release Notes on the download page.

To download the latest service pack, you will need to login to the **ACEIT website** and visit the [download>production](https://www.aceit.com/user-resources/downloads/production-software) software section.

### *ACEIT Price Increase Notice*

ACEIT prices have not changed in four years. We are planning to increase prices for ACEIT software and training on 01 July 2020. Prices for ACEIT software purchased by non-US government agencies will increase by 7%. The prices for US government agencies (and their Support Contractors) will be modified to match the price structure for non-US government customers, but at a 35% discount.

Any purchase, regardless of your renewal date, that is fully completed prior to 01 July 2020 will be at the current price. Request your renewal quote today by e-mailing our Sales Department at [aceit\\_sales@tecolote.com](mailto:aceit_sales@tecolote.com) or by phone (805) 964-6963 ext.2570.

### *New Online Help Articles*

Two new articles are up on the ACEIT Online Help. This time we're branching out to discuss two of the applications in the ACEIT suite that you may or may not already be using: JACS and POST

### *What can JACS do for you?*

JACS, the Joint Analysis of Cost and Schedule application, is designed to help you quickly create a truly integrated cost and schedule analysis and assess the likelihood of achieving your cost and schedule goals.

In this article you'll learn about three JACS features that you may not have been aware of previously, but that can help take your joint cost and schedule analysis to the next level:

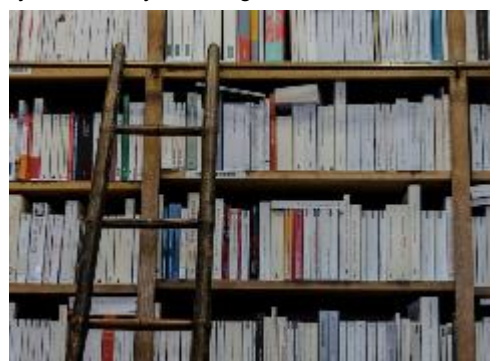

- Large File Analysis for handling intense calculations of large schedules
- Risk Informed Finish Threshold (RIFT) lets you easily see how task delays will impact your probabilistic targets
- JACS for P6 learn how JACS is not just a Microsoft Project add-in; it's also available for use with Oracle's Primavera P6 files

#### *Getting Started in POST*

In this article we'll teach you the basics of getting started in POST, the Program Office Support Tool. POST is an Excel-based reporting and scenario application that simplifies and automates the process of creating reports/charts as well as presentation preparation. It allows you to easily share insights from your cost analysis with stakeholders who may not have ACEIT installed, and gives you assess to Excel functionality to customize and enhance your reporting. If you've never used POST before and aren't sure where to begin, then read on to learn the following:

- POST Architecture and Basics
- Setting up an ACE Session for use in POST
- Creating a What-if Case in POST

To read more, log into [ACEIT.com](https://aceit.com/aa88ee3c-d13d-4751-ba3f-7538ecc6b2ca?sf=5056B6BB468Bhttps%3a%2f%2fwww.aceit.com&c=N%2fqlF7PDJ4BTkm2wCbvzOQEXnzw%3d) and visit [user-resources>online-help.](https://aceit.com/aa88ee3c-d13d-4751-ba3f-7538ecc6b2ca?sf=5056B6BB468Bhttps%3a%2f%2faceit.com%2fuser-resources%2fonline-help&c=YENofg%2b83MBgQZVFJE6%2b7bwW3xA%3d) You're also welcome to email [ACEIT\\_Support@Tecolote.com](mailto:ACEIT_Support@Tecolote.com) with any comments, feedback, or ideas you have for future articles!

### *ACEIT for Model Builders Training Course - July 14th*

Do you need to get up to speed on ACEIT?

Don't miss out on our next in-person training course. The ACEIT for Model Builders training course is an introductory course in ACEIT 8.0, designed for students that want to build cost estimating models for their projects. Students will receive hands on experience building an estimate in ACE and learn how the other tools in the suite support estimate construction and reporting.

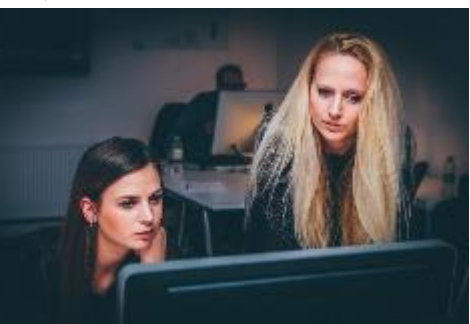

To learn more about ACEIT Model Builders training, visit our [Training Center](https://www.aceit.com/training-center) on [ACEIT.com](http://www.aceit.com/) or contact the **ACEIT Training Coordinator** at (805) 964-6963 x2571.

### *ACEIT 8.0 Training Now Available!*

**[Upcoming Training Schedule: Enroll Today!](https://www.aceit.com/training-center/training-schedule)**

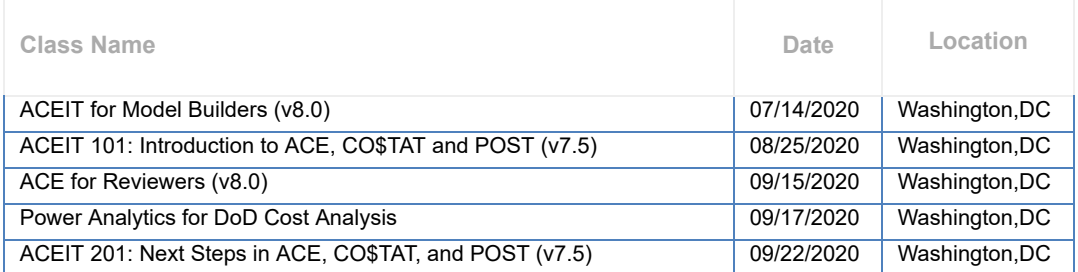

For more information on ACEIT Training, contact the [ACEIT Training Coordinator](mailto:aceit_train@tecolote.com).

**Follow Us on**

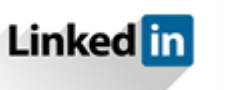

**ACEIT Support** (805) 964-6963 ext. 2599 [aceit\\_support@tecolote.com](mailto:aceit_support@tecolote.com)

**ACEIT Sales** (805) 964-6963 ext. 2570 [aceit\\_sales@tecolote.com](mailto:aceit_sales@tecolote.com)

**ACEIT Training** (805) 964-6963 ext. 2571 [aceit\\_train@tecolote.com](mailto:aceit_train@tecolote.com)

### [ACEIT Website](https://www.aceit.com/home) | [Privacy](https://www.aceit.com/privacy) | [Legal](https://www.aceit.com/legal) | [Contact Us](https://www.aceit.com/contact-us)

You are receiving this email because you are associated with an active ACEIT site and have registered on the ACEIT website. To be removed from this e-mail, <u>[update your e-mail preference\(s\)](https://www.aceit.com/user-resources/my-account)</u> on the My Account section of our website.

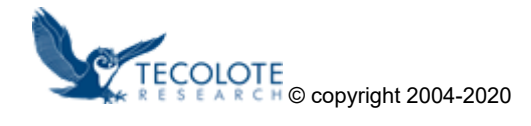